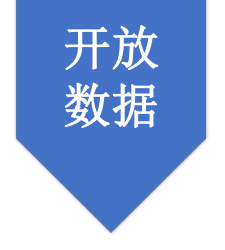

# 上海图书馆开放数据接口 使用说明

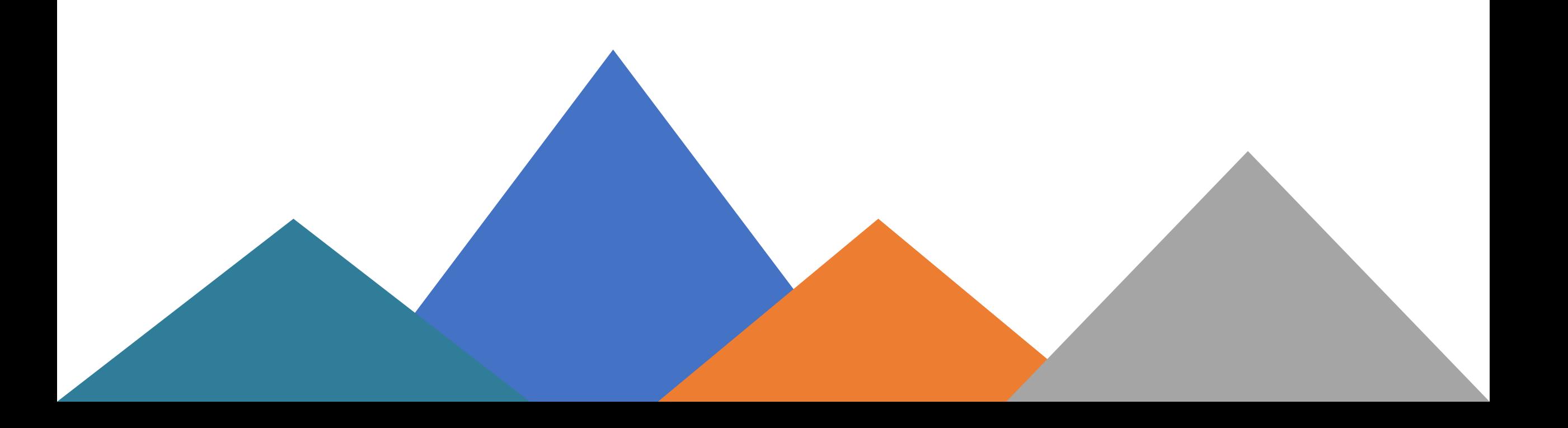

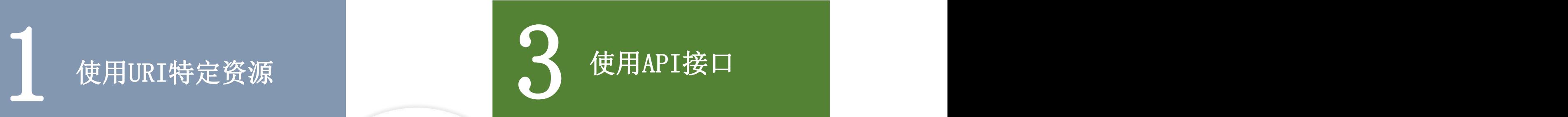

目录

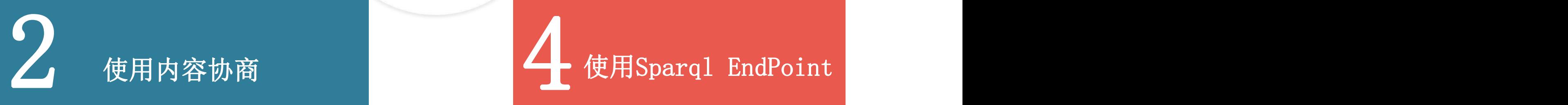

使用内容协商 | 生 使用Sparql EndPoint

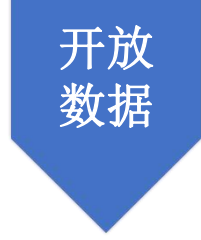

什么是URI? 怎么获取URI? 如何通过URI获取特定资源?

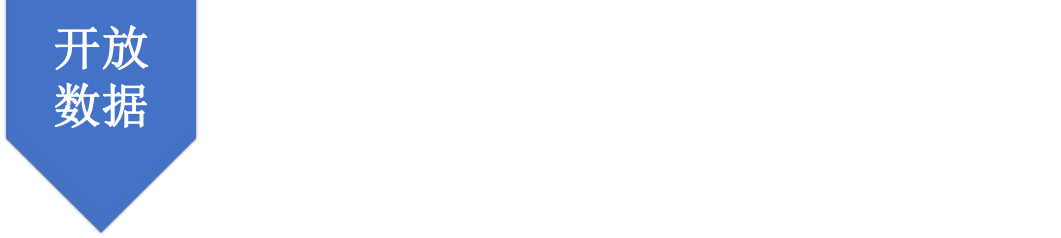

URI的定义-统一资源标识符Uniform Resource Identifier Web上可用的每种资源 -HTML文档、图像、视频片段、程序等 - 由一个通用资源标识符(Uniform Resource Identifier, 简称"URI")进行定位。 **如 しょうこうしょう かいしょう かいしょう かいしょう** 

http://data.library.sh.cn/entity/person/emfzhg6fzke4tzs9

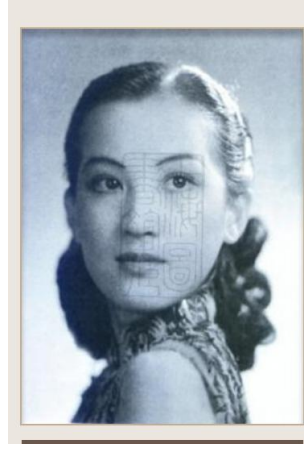

THUUC 

民族:汉族 职业:电影演员歌唱家 国籍:中国 籍贯:常熟

"周璇(1920年8月1日-1957年9月22日),出生于江苏常州,中国电影演员、歌手。1920年,周璇出生于常州一 原名苏璞,兄弟姐妹八人中排行老二,故乳名为义官。1923年,周璇被抽大烟的舅舅顾仕佳偷偷 锡骗到了金坛县的王家,改名为王小红,王家夫妇离异后,又被送给了上海的一家周姓人家,更名为周小红。 |明日歌舞团、因演唱歌曲《民族之光》而受到关注、同年、她还参演了救国讲先歌剧《野刊 - 并演唱了影片的两首拆曲《王涯歌方》12及《四季歌》 - 《马路王伸》上映后 "由影皇后"评 《夜上海》成为华语歌坛的代表作品之一。1950年从香港返回上海。1951年因突发精神病而被送入医院治疗。 1957年9月22日,在上海病浙。1995年获得中国电影世纪奖女演员奖。

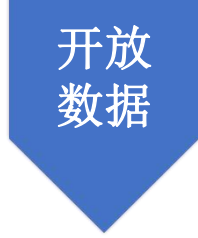

- 怎么获取URI?
- 1、通过接口
- 2、通过http://data1.library.sh.cn网站入口

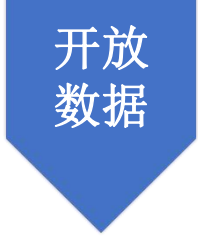

#### 怎么获取URI?

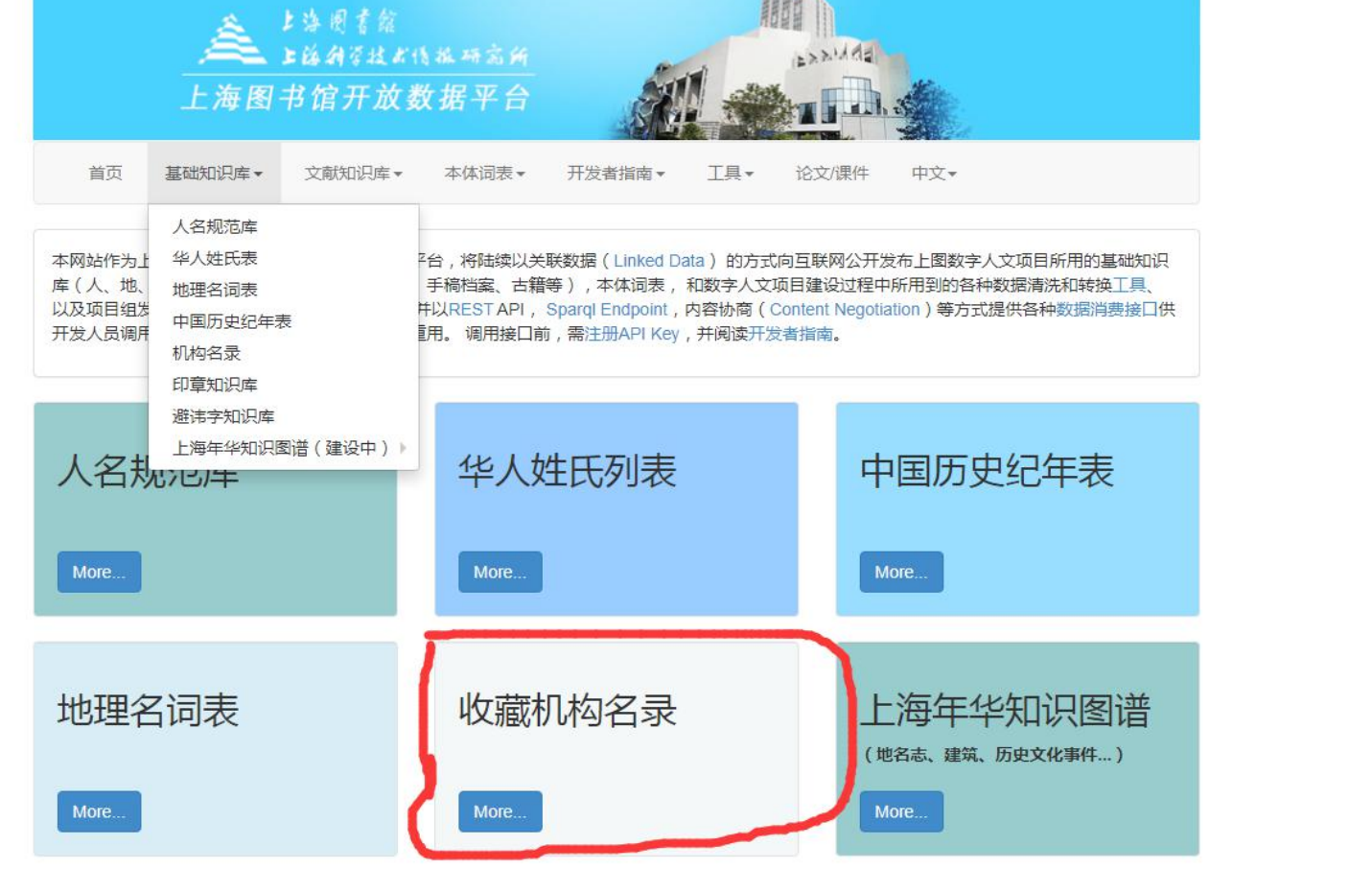

Fine of

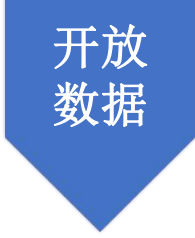

### 怎么获取URI?

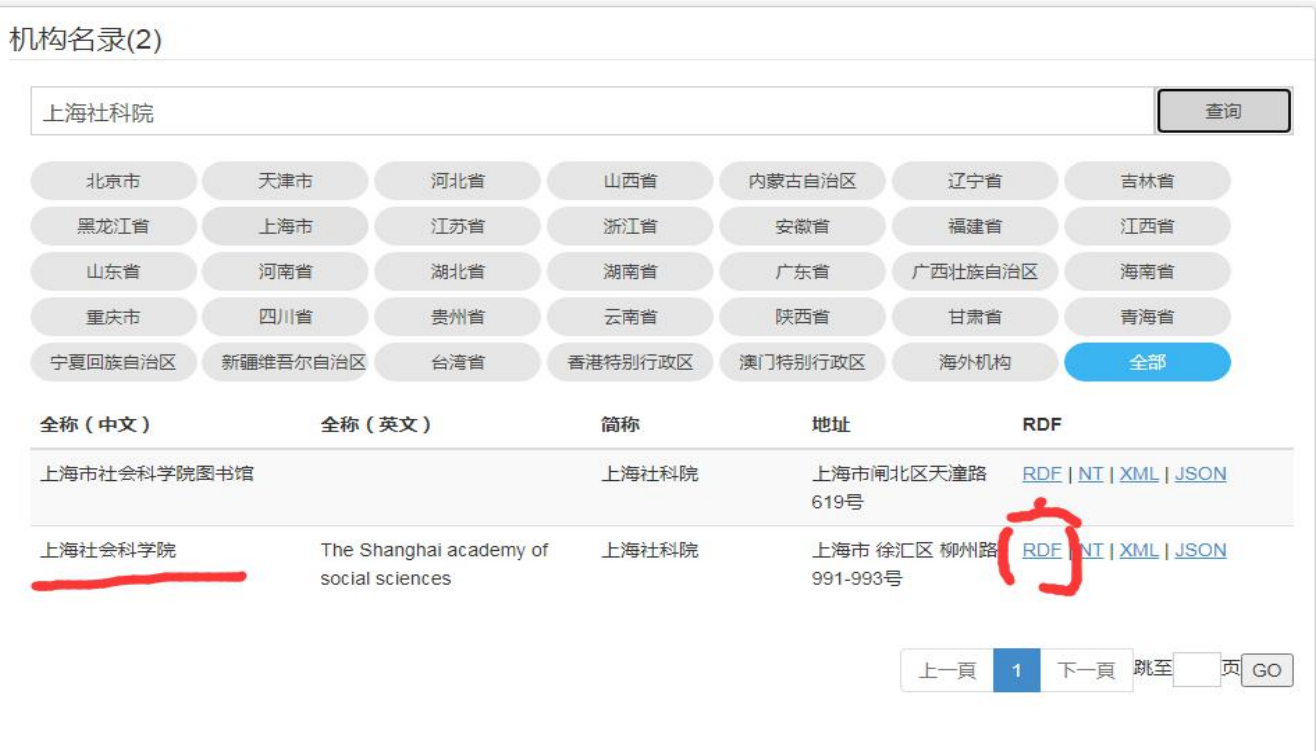

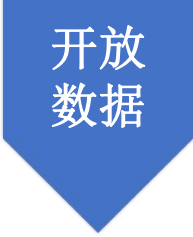

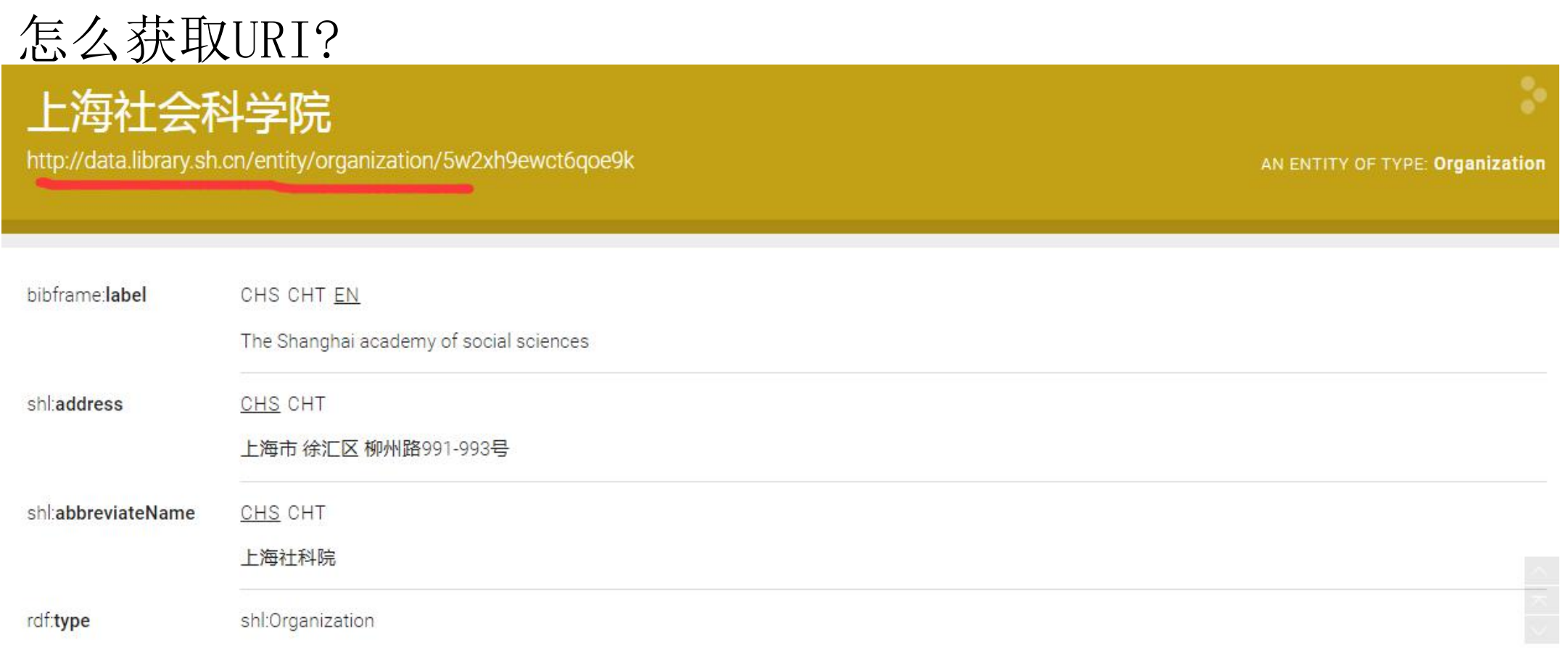

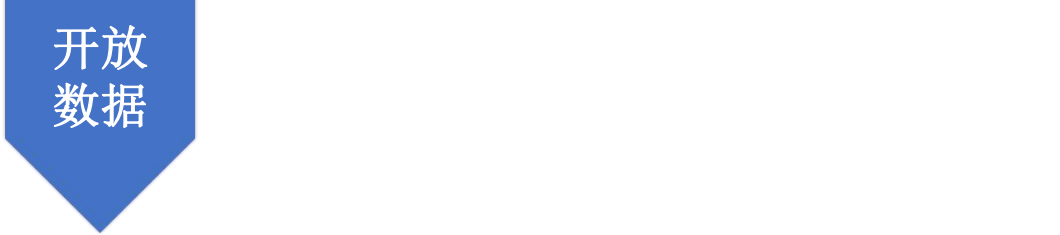

如何通过URI获取特定资源? 例: http://data1.library.sh.cn/data/jsonld?uri=[参数1]&key=[参数2] 或者: https://data1.library.sh.cn/data/jsonld?uri=&key=; [参数1]:资源URI [参数2]:用户的APIKey 输出:包含资源及其属性和值的JSON-LD数据

URI:嘉兴海盐

http://data.library.sh.cn/entity/place/6zxtm4exxbausngr

http://data1.library.sh.cn/data/jsonld?uri=http://data.library.sh.cn/e ntity/place/6zxtm4exxbausngr&key=[key]

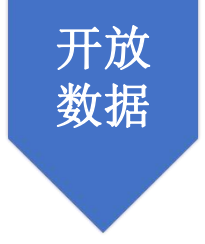

data1.library.sh.cn/data/jsonId?uri=http://data.library.sh.cn/entity/place/6zxtm4exxbausngr&key=02cdb77b436d4dc383f1b64ebd86b9dc...

{"@id":"http://data.library.sh.cn/entity/place/6zxtm4exxbausngr","@type":"http://www.library.sh.cn/ontology/Place","label":[{"@language' {"@language":"cht","@value":"海鹽"}],"city":"嘉兴市","country":[{"@language":"chs","@value":"中国"},{"@language":"cht","@value":"中國"}],' 县","location":" :b0","province":"浙江省","sameAs":"http://www.cba.ac.cn/point/330404","@context":

{"city":"http://www.library.sh.cn/ontology/city","province":"http://www.library.sh.cn/ontology/province","county":"http://www.library.sh.cn, {"@id":"http://www.w3.org/2002/07/owl#sameAs","@type":"@id"},"label":"http://bibframe.org/vocab/label","location":

{"@id":"http://www.library.sh.cn/ontology/location","@type":"@id"}}}